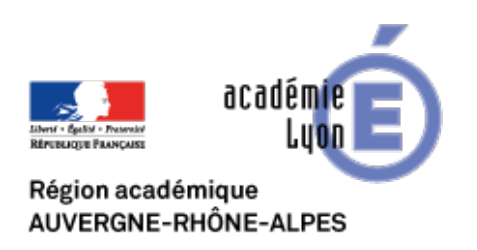

**Formations institutionnelles académiques disciplinaires**

## **Mise en oeuvre des nouveaux programmes de collège (Phase 1)**

- S'informer - Instructions Officielles - Aide à la mise en oeuvre des programmes du Collège -

Date de mise en ligne : samedi 9 juillet 2016

**Copyright © CAN@BAE Histoire-Géographie -**

**Tous droits réservés**

Dans le cadre des journées disciplinaires de formation pour les nouveaux programmes de collège, l'inspection pédagogique régionale a proposé des présentations pour accompagner la mise en oeuvre des programmes et de la réforme du collège. Vous trouverez ici les présentations de la première journée de formation dans 2 formats .pdf et .pps (à visionner avec la visionneuse powerpoint à télécharger ici) :

**–** une introduction à la lecture des programmes :

https://canabae.enseigne.ac-lyon.fr/spip/local/cache-vignettes/L64xH64/pdf-b8aed.svg

## **intro-lecture**

https://canabae.enseigne.ac-lyon.fr/spip/local/cache-vignettes/L64xH64/zip-f045b.svg **[Intro-lecture-format pps](https://canabae.enseigne.ac-lyon.fr/spip/IMG/pdf/intro_-lecture-programmes_pub.pdf)**

**–** la présentation des programmes d'histoire des cycles 3 et 4 :

https://canabae.enseigne.ac-lyon.fr/spip/local/cache-vignettes/L64xH64/zip-f045b.svg **Histoire cycle 3 - format pps**

https://canabae.enseigne.ac-lyon.fr/spip/local/cache-vignettes/L64xH64/pdf-b8aed.svg **Histoire cycle 4**

[https://canabae.enseigne.ac-lyon.fr/spip/local/cache-vignettes/L64xH64/pdf-b8aed.svg](https://canabae.enseigne.ac-lyon.fr/spip/IMG/zip/cycle_3_histoire_pub.pps.zip) **[Histoire Cycle 4](https://canabae.enseigne.ac-lyon.fr/spip/IMG/pdf/cycle_3_histoire_pub.pdf)**

**–** la présentation des programmes de Géographie des cycles 3 et 4 :

https://canabae.enseigne.ac-lyon.fr/spip/local/cache-vignettes/L64xH64/pdf-b8aed.svg

**Géographie cycle 3**

https://canabae.enseigne.ac-lyon.fr/spip/local/cache-vignettes/L64xH64/zip-f045b.svg

**Geographie cycle 3 - format pps**

[https://canabae.enseigne.ac-lyon.fr/spip/local/cache-vignettes/L64xH64/pdf-b8aed.svg](https://canabae.enseigne.ac-lyon.fr/spip/IMG/pdf/cycle3_geographie_pub.pdf)

**Géographie cycle 4**

[https://canabae.enseigne.ac-lyon.fr/spip/local/cache-vignettes/L64xH64/zip-f045b.svg](https://canabae.enseigne.ac-lyon.fr/spip/IMG/zip/cycle3_geographie_pub.pps.zip) **[Géographie Cycle 4 - format pps](https://canabae.enseigne.ac-lyon.fr/spip/IMG/pdf/cycle_4_geographie_pub.pdf)**